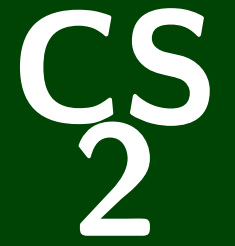

# **Introduction to Programming Methods**

# CS 2: Introduction to Programming Methods

# **Java Collections**

# Abstract Data Type

An **abstract data type** is a description of what a collection of data **can do**. We usually specify these with **interfaces**.

#### List ADT

In Java, a **List** can add, remove, size, get, set.

#### List Implementations

An **ArrayList** is a particular type of List. Because it is a list, we promise it can do everything a List can. A **LinkedList** is another type of List.

Even though we don't know how it works, we know it can do everything a List can, **because it's a List**.

# **Using the List ADT 2**

# This is INVALID CODE

1 List<String> list = new List<String>(); // BAD : WON'T COMPILE

List is a description of methods. It doesn't specify **how they work**.

#### This Code Is Redundant

```
1 ArrayList<Integer> list = new ArrayList<Integer>();
2 list.add(5);
3 list.add(6);
\frac{4}{5}for (int i = 0; i < list.size(); i++) {
6 System.out.println(list.get(i));<br>7 }
   7 }
8
9 LinkedList<Integer> list = new LinkedList<Integer>();
10 list.add(5):
11 list.add(6):
12
13 for (int i = 0; i < list.size(); i++) {
14 System.out.println(list.get(i));
15 }
```
We can't condense it any more when written this way, because ArrayList and LinkedList are totally different things.

# **NOT Using the List ADT 3**

Instead, we can use the List interface and swap out different implementations of lists:

#### This Uses Interfaces Correctly!

```
1 List<Integer> list = new ArrayList<Integer>();<br>
\frac{2}{3} // = new LinkedList<Integer>()<br>
3 // We can choose which impleme
                              1/ = new LinkedList<Integer>();
 3 // We can choose which implementation<br>4 // And the code below will work the<br>5 // same way for both of them!
                              4 // And the code below will work the
 5 // same way for both of them!<br>6 list.add(5);
     list.add(5):list.add(6);\begin{bmatrix} 7 \\ 8 \\ 9 \end{bmatrix}for (int i = 0; i < list.size(); i++) {
10 System.out.println(list.get(i));
11 }
```
The other benefit is that the code doesn't change based on which implementation we (or a client!) want to use!

#### Count the Number of **Distinct** Words in a Text

Write a program that counts the number of unique words in a large text file (say, "Alice in Wonderland"). The program should:

- Store the words in a collection and report the number of unique words in the text file.
- Allow the user to search it to see whether various words appear in the text file.

#### What collection is appropriate for this problem?

#### Count the Number of **Distinct** Words in a Text

Write a program that counts the number of unique words in a large text file (say, "Alice in Wonderland"). The program should:

- Store the words in a collection and report the number of unique words in the text file.
- Allow the user to search it to see whether various words appear in the text file.

#### What collection is appropriate for this problem?

**We could use an ArrayList. . .**

We'd really like a data structure that **takes care of duplicates for us**.

# Definition (Set)

A **set** is an **unordered** collection of **unique** values. You can do the following with a set:

- Add **element** to the set
- Remove **element** from the set
- Is **element** in the set?

#### How To Think About Sets

Think of a set as a bag with objects in it. You're allowed to pull things out of the bag, but someone might shake the bag and re-order the items.

# **Example Set**

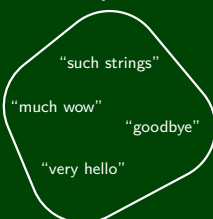

Is "goodbye" in the set? **true** Is "doge" in the set? **false**

# **Set Implementations 6**

Set is an **interface** in java.util; implementations of that interface are:

#### TreeSet

- Really fast
- **Does** maintain the elements in **sorted order**

#### HashSet

- **REALLY REALLY fast**
- **Does not** maintain a useful ordering

# **Set Reference 7**

# **Constructors**

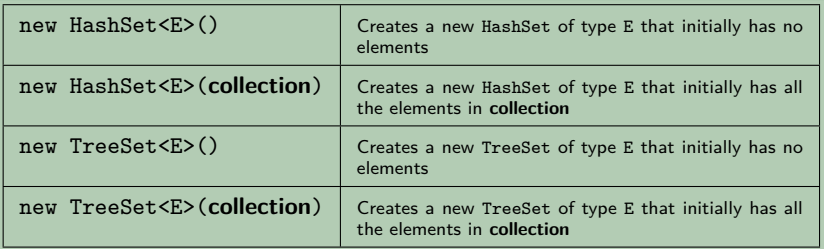

# Methods

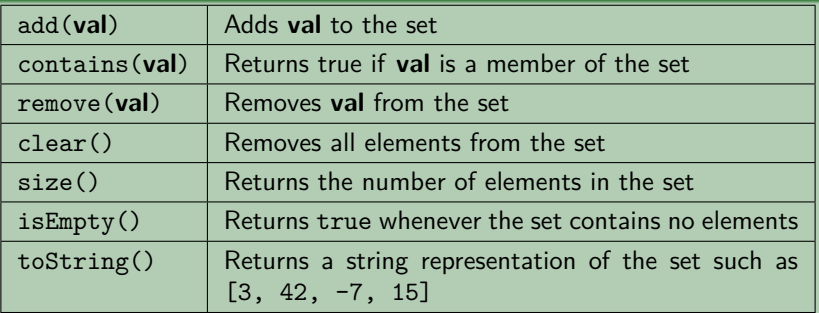

# **Data Structure Performance 8**

The following is the performance of various data structures at removing duplicates from a large dictionary of words.

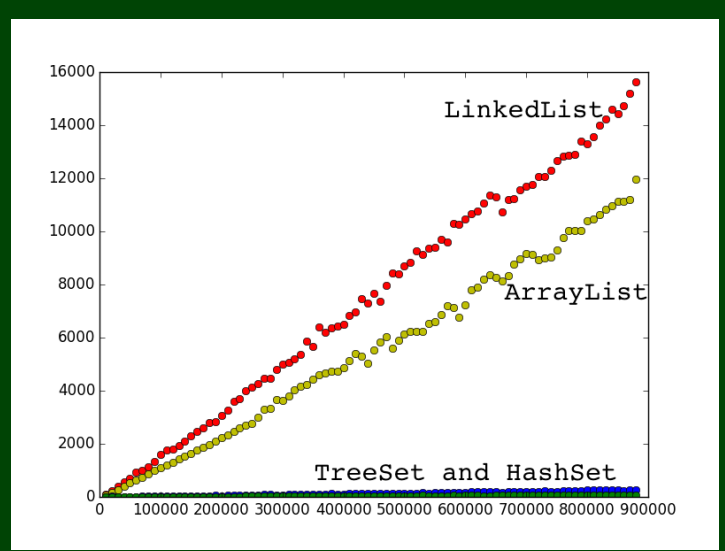

# **Data Structure Performance, Part 2 9**

Note that despite it looking like HashSet and TreeSet have the same runtime on the previous slide, they do not.

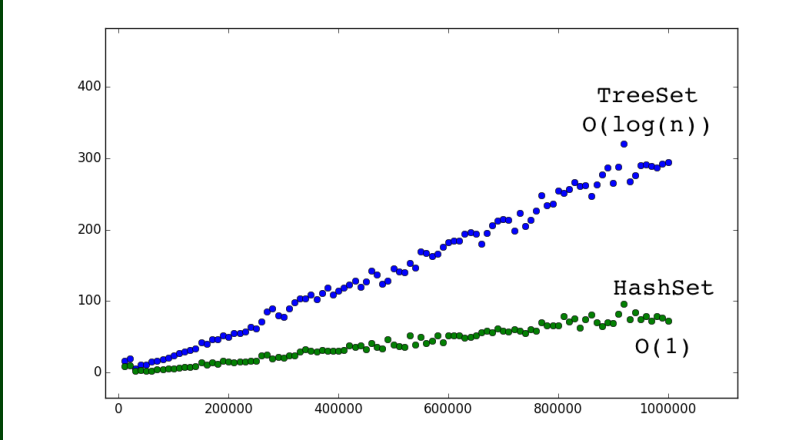

### Count the Number of **Occurrences** of Each Word in a Text

Write a program that counts the number of unique words in a large text file (say, "Alice in Wonderland"). The program should:

- Allow the user to type a word and report how many times that word appeared in the book.
- Report all words that appeared in the book at least 500 times, in alphabetical order.

# What collection is appropriate for this problem?

### Count the Number of **Occurrences** of Each Word in a Text

Write a program that counts the number of unique words in a large text file (say, "Alice in Wonderland"). The program should:

- Allow the user to type a word and report how many times that word appeared in the book.
- Report all words that appeared in the book at least 500 times, in alphabetical order.

# What collection is appropriate for this problem?

We could use something **sort of like LetterInventory**, but we don't know what the words are in advance

We'd really like a data structure that **relates tallies with words**.

# **What is a Map? 11**

# Definition (Map)

A **map** is a data structure that **relates keys** and **values**. You can do the following with a map:

- Ask what **value** a particular **key** maps to.
- Change what **value** a particular **key** maps to. П
- Remove whatever the relation is for a given **key**. □

#### How To Think About Maps

- Maps are a lot like functions you've seen in math:  $f(x) = x^2$  maps 0 to 0, 2 to 4, ...
- Your **keys** are identifiers for values. Ex: social security numbers (maps  $SSN \rightarrow person$ ). П
- Safe-deposit boxes are another useful analogy. You get a literal key to access your □ belongings. If you know what the key is, you can always get whatever you're keeping safe.

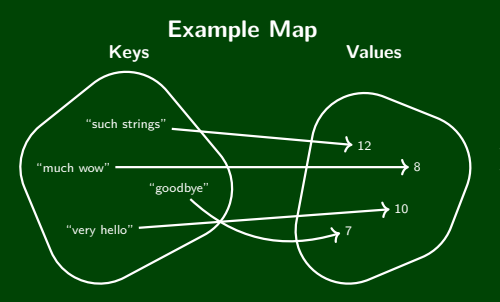

How many characters is "much wow"? **8** What does "goodbye" map to? **7** What is the value for "such strings"? **12** Map is an **interface** in java.util; implementations of that interface are:

#### TreeMap

- Really fast for all operations.
- **Does** maintain the **keys** in **sorted order**

#### HashMap

- REALLY REALLY fast for all operations.
- **Does not** maintain a useful ordering of anything

### Creating A Map

To create a map, you must specify **two** types:

- What type are the keys?
- What type are the values?

They **can** be the same, but they aren't always.

#### **Constructors**

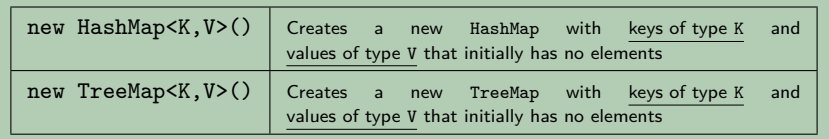

# **Map Reference 14**

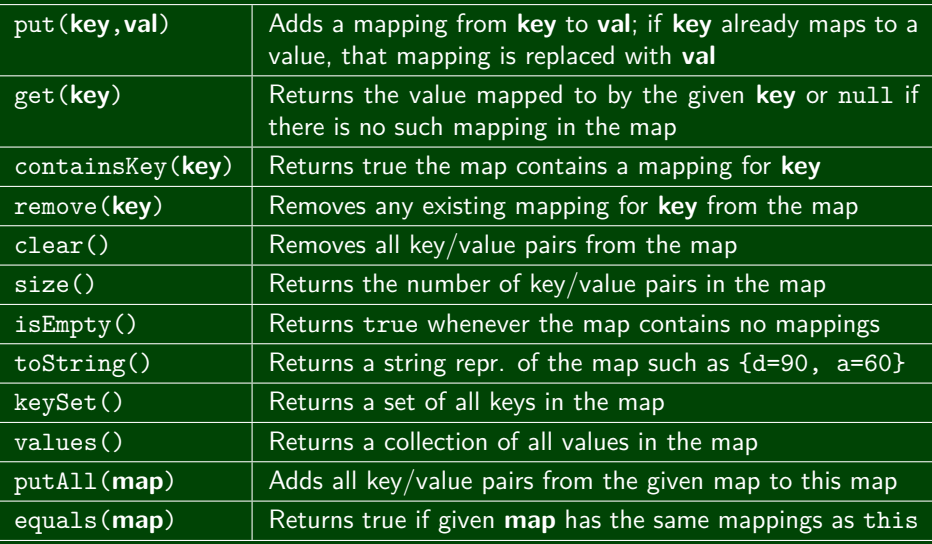

# **Using A Map 15**

Each map can **answer one type of question**. For example:

If the keys are phone numbers and the values are people

Then, the map can answer questions of the form:

"Who does this phone number belong to?"

```
Map<String,String> people = new HashMap<String,String>();
```
- 2 people.put("(206) 616−0034", "Adam's Office");
- 3 people.get("(206) 616−0034"); // Returns "Adam's Office"

The people map can **only go in one direction**. If we want the other direction, we need a different map:

If the keys are people and the values are phone numbers

Then, the map can answer questions of the form:

"What is this person's phone number?"

1 Map<String,String> phoneNumbers = new HashMap<String,String>();

```
2 phoneNumbers.put("Adam's Office", "(206) 616−0034");
```

```
3 phoneNumbers.get("Adam's Office"); // Returns "(206) 616−0034"
```
# Using A Map **16**

Earlier, we had an example where

- **keys were "phrases"**
- $\blacksquare$  values were "# of chars in the key"

That map can answer the question:

"How many characters are in this string?"

```
1 Map<String,Integer> numChars = new HashMap<String,Integer>();
2 numChars.put("very hello", 10);<br>3 numChars.put("goodbve". 7):
   numChars.put("goodbye", 7);
4 numChars.put("such strings", 12);
5 numChars.put("much wow", 8);
6 numChars.get("much wow"); // Returns 8
```
There **is no good way** to go from a **value** to its **key** using a map. But we can go from **each key** to the values:

 Map<String, Double> ages = new TreeMap<String, Double>(); // These are all according to the internet...a very reliable source! ages.put("Bigfoot", 100); ages.put("Loch Ness Monster", 3.50); ages.put("Chupacabra", 20); // ages.keySet() returns Set<String> ages.put("Yeti", 40000); **for** (String cryptid : ages.keySet()) { **double** age = ages.get(cryptid); 9 System.out.println(cryptids + " -> " + age); 10 }

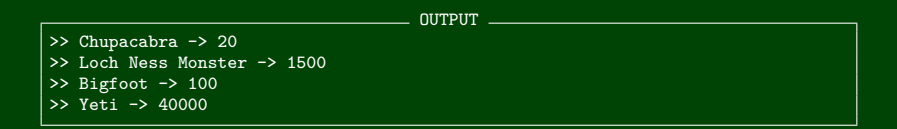

You **can** get a collection of all the values:

```
1 Map<String, Double> ages = new TreeMap<String, Double>();
2 // These are all according to the internet...a very reliable source!
3 ages.put("Bigfoot", 100);
4 ages.put("Loch Ness Monster", 3.50);
5 ages.put("Chupacabra", 20); // ages.keySet() returns Set<String>
6 ages.put("Yeti", 40000);
7
8 for (int age : ages.values()) {
9 System.out.println("One of the cryptids is aged " + age);
10 }
```
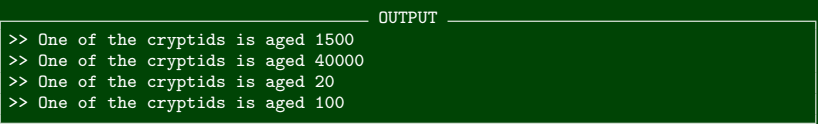

# **Some Set/Map Tips!**

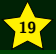

- Sets and Maps are two more collections each with their own places
- Sets are for storing data **uniquely**
- Maps are for storing **relationships** between data; they only **work in one direction**
- foreach loops are a great tool for looping through collections
- You should know the syntax for foreach loops and that Hash and Tree are types of sets and maps